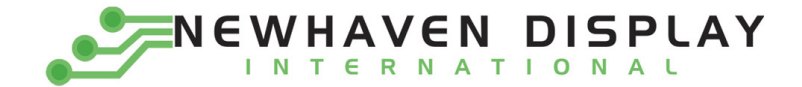

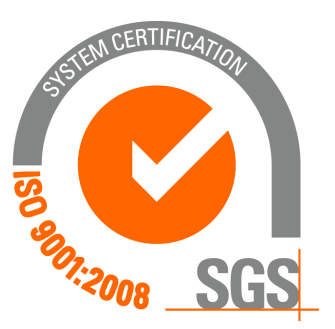

# **NHD‐0220JZ‐FSB‐GBW**

# **Character Liquid Crystal Display Module**

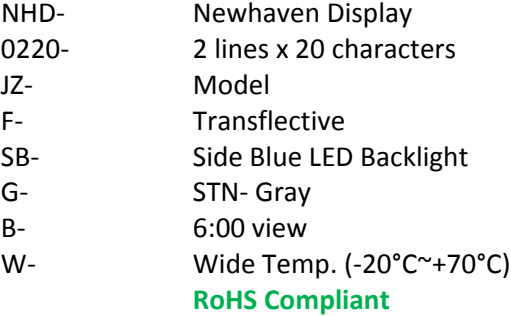

 **Newhaven Display International, Inc.**

 **2511 Technology Drive, Suite 101 Elgin IL, 60124 Ph: 847‐844‐8795 Fax: 847‐844‐8796**

**www.newhavendisplay.com nhtech@newhavendisplay.com nhsales@newhavendisplay.com**

## **Document Revision History**

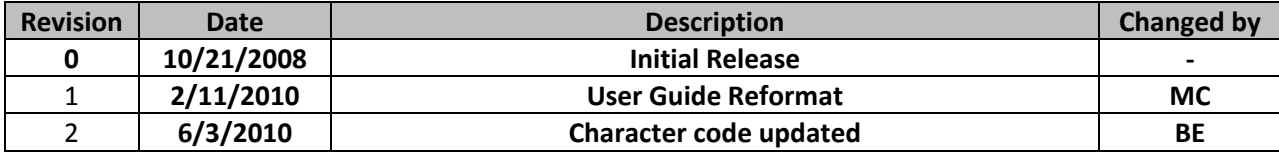

#### **Functions and Features**

- **2 lines x 20 characters**
- **Built‐in controllers (S6A0069 or equivalent)**
- **+5.0V Power Supply**
- **1/16 duty, 1/5 bias**
- **RoHS compliant**

# Mechanical Drawing

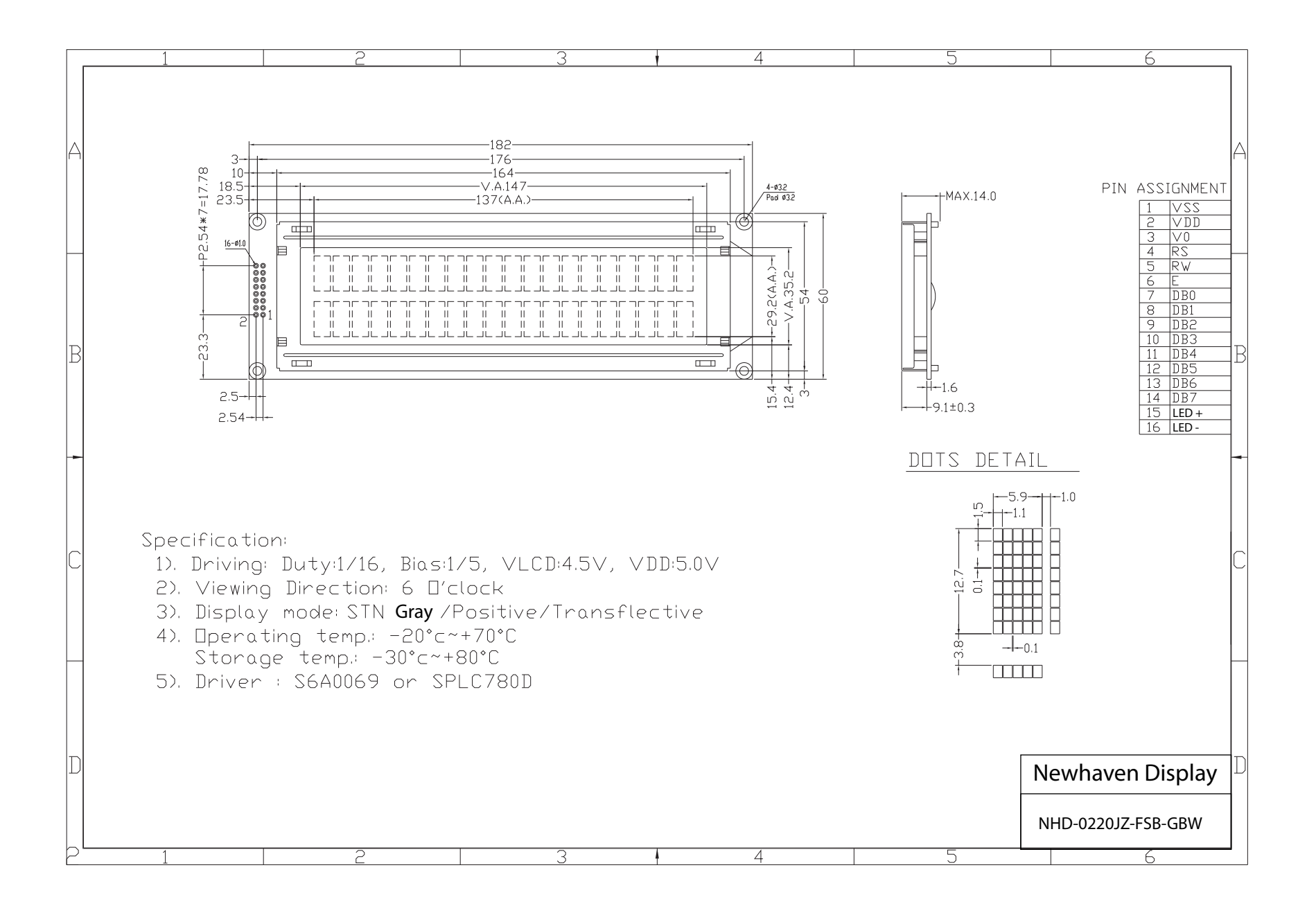

## **Pin Description and Wiring Diagram**

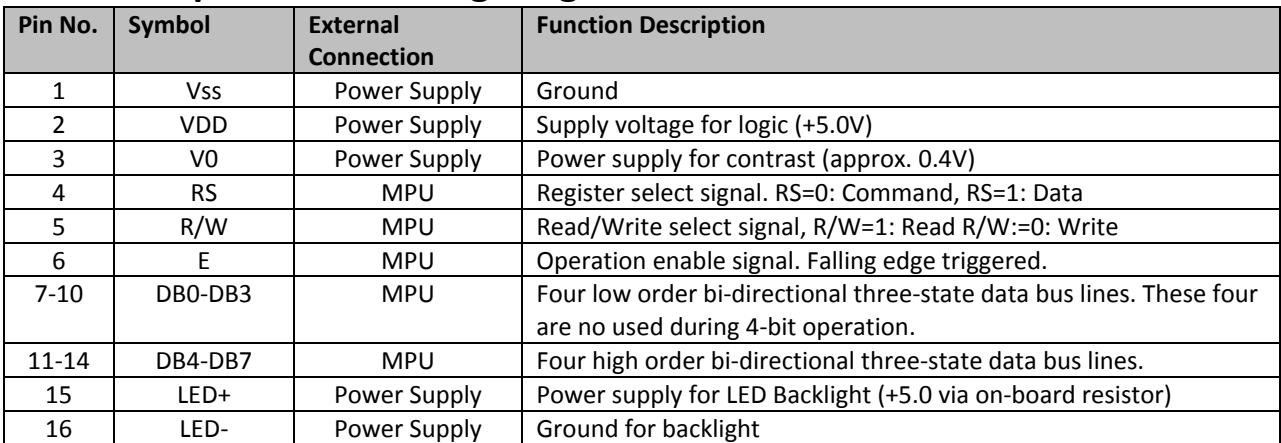

**Recommended LCD connector:** 2.54mm pitch pins **Backlight connector:** ‐‐‐ **Mates with:**  ‐‐‐

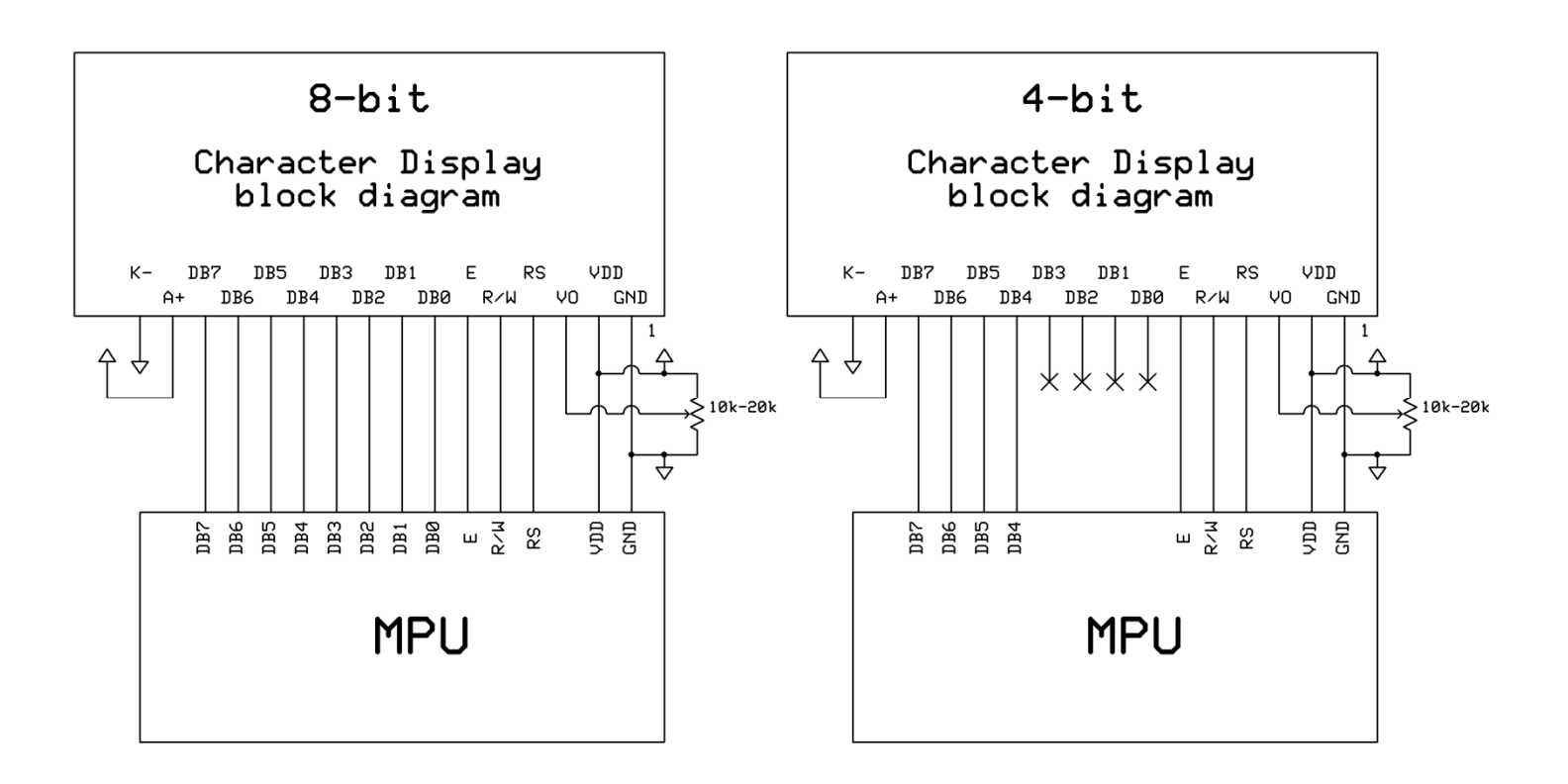

## **Electrical Characteristics**

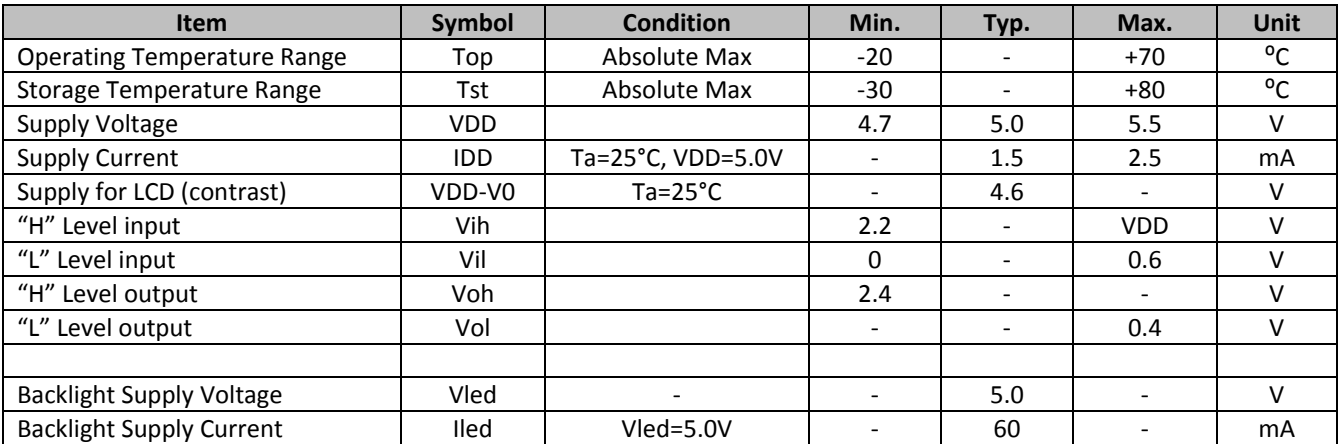

# **Optical Characteristics**

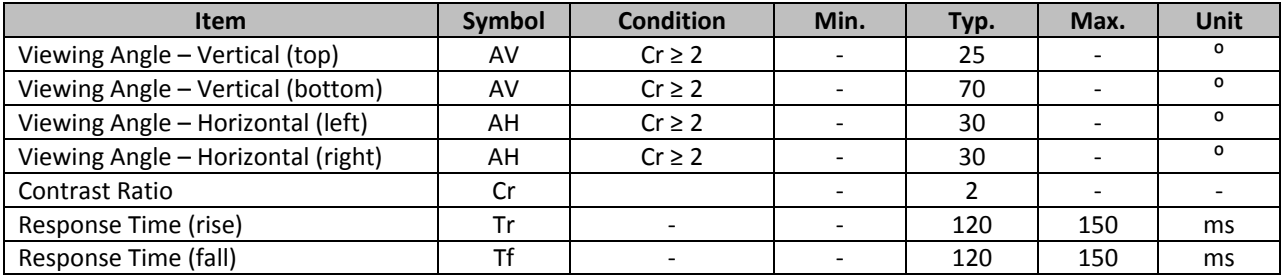

## **Controller Information**

**Built‐in S6A0069. Download specification at** http://www.newhavendisplay.com/app\_notes/S6A0069.pdf

# **Table of Commands**

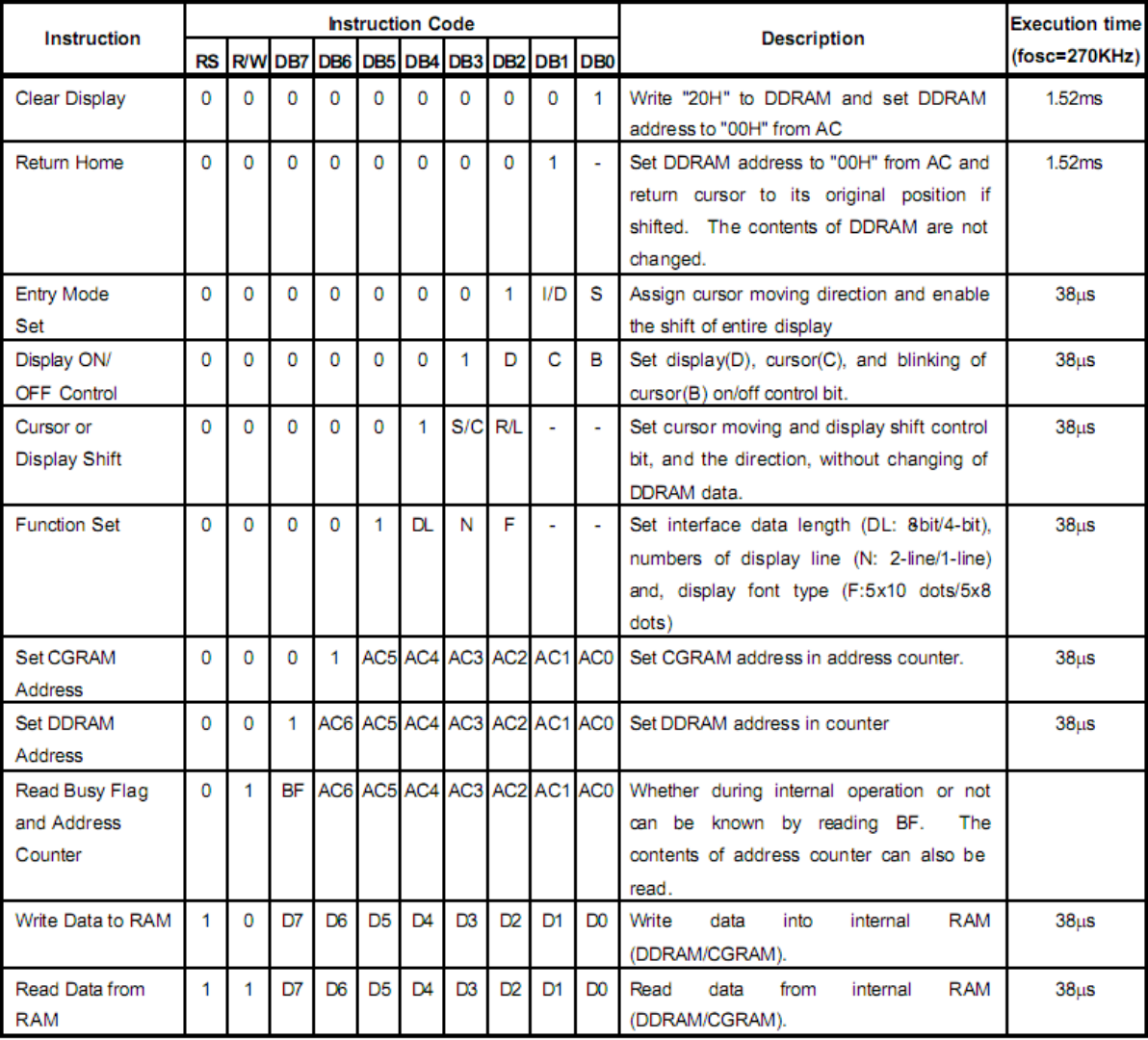

# Display character address code:

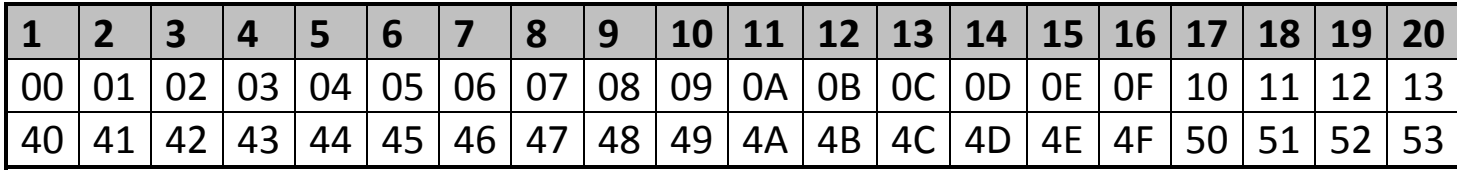

# **Timing Characteristics**

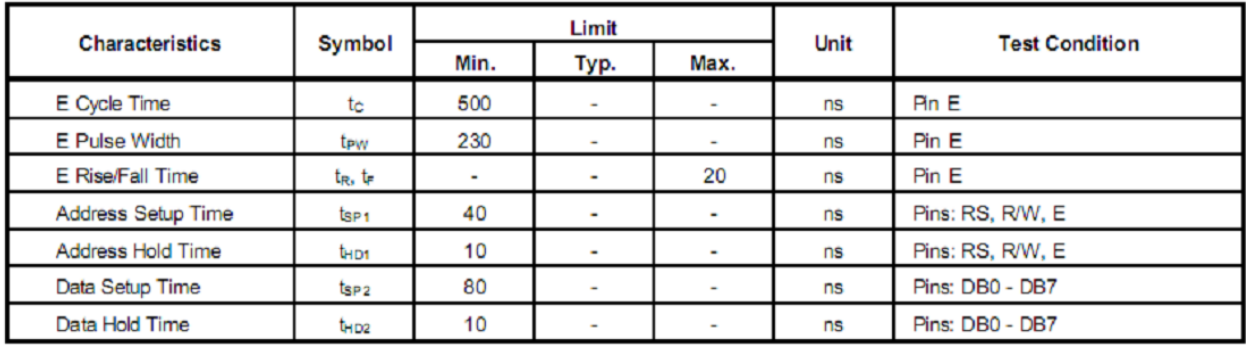

#### **Write mode (Writing data from MPU to S6A0069)**

#### **Write mode timing diagram (Writing data from MPU to S6A0069)**

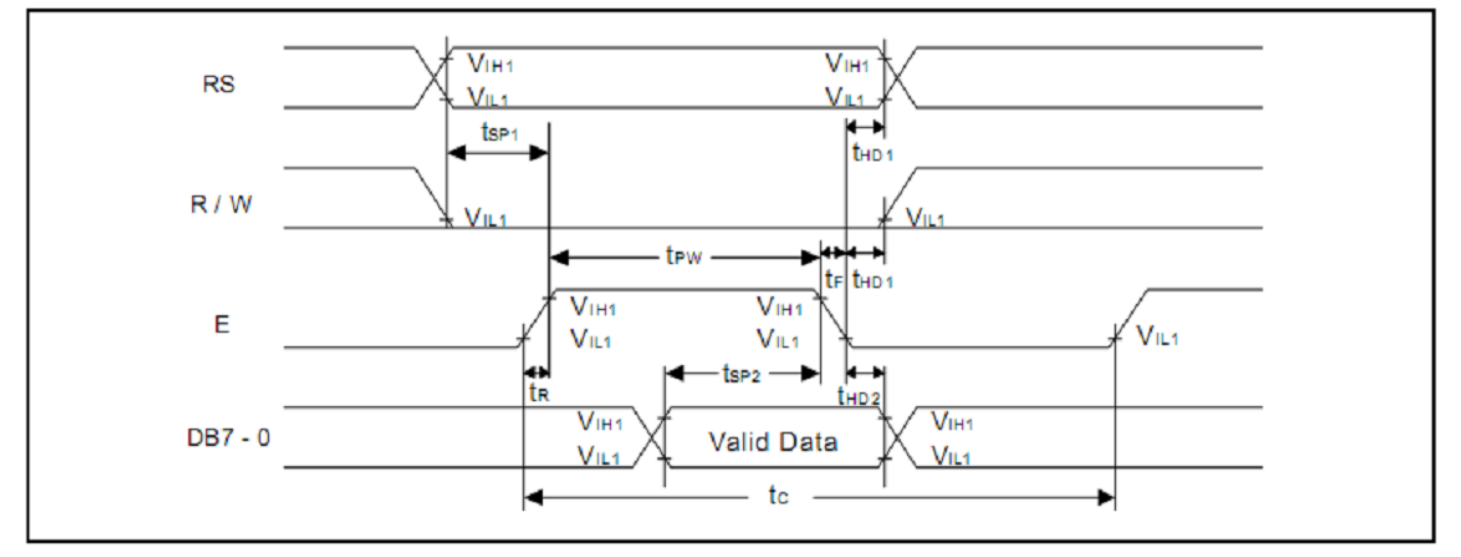

#### **Read mode (Reading data from MPU to S6A0069)**

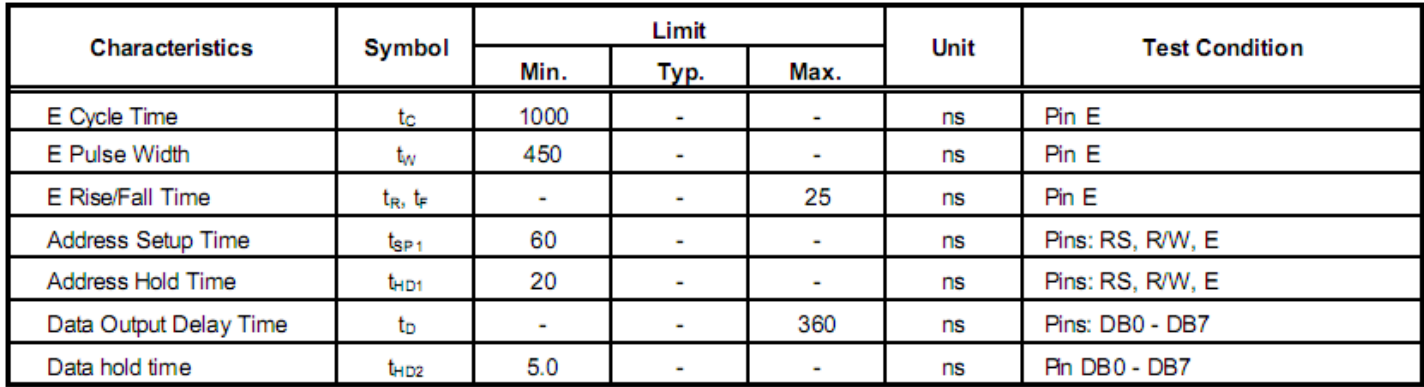

#### **Read mode timing diagram (Reading from MPU to S6A0069)**

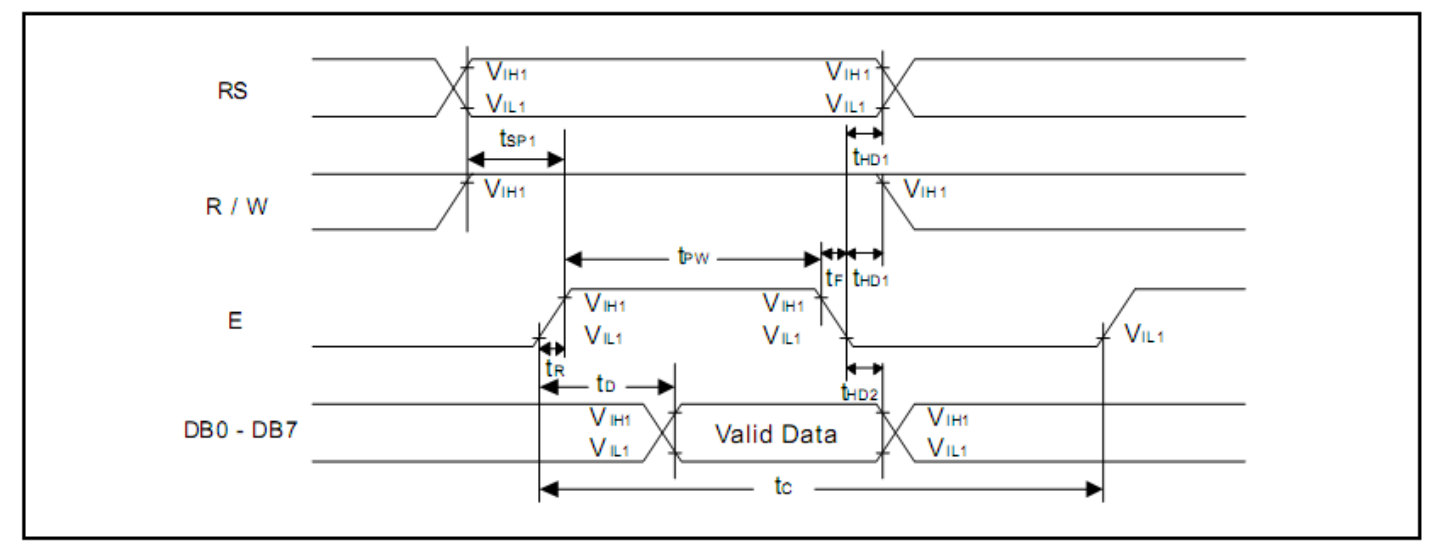

# **Built‐in Font Table**

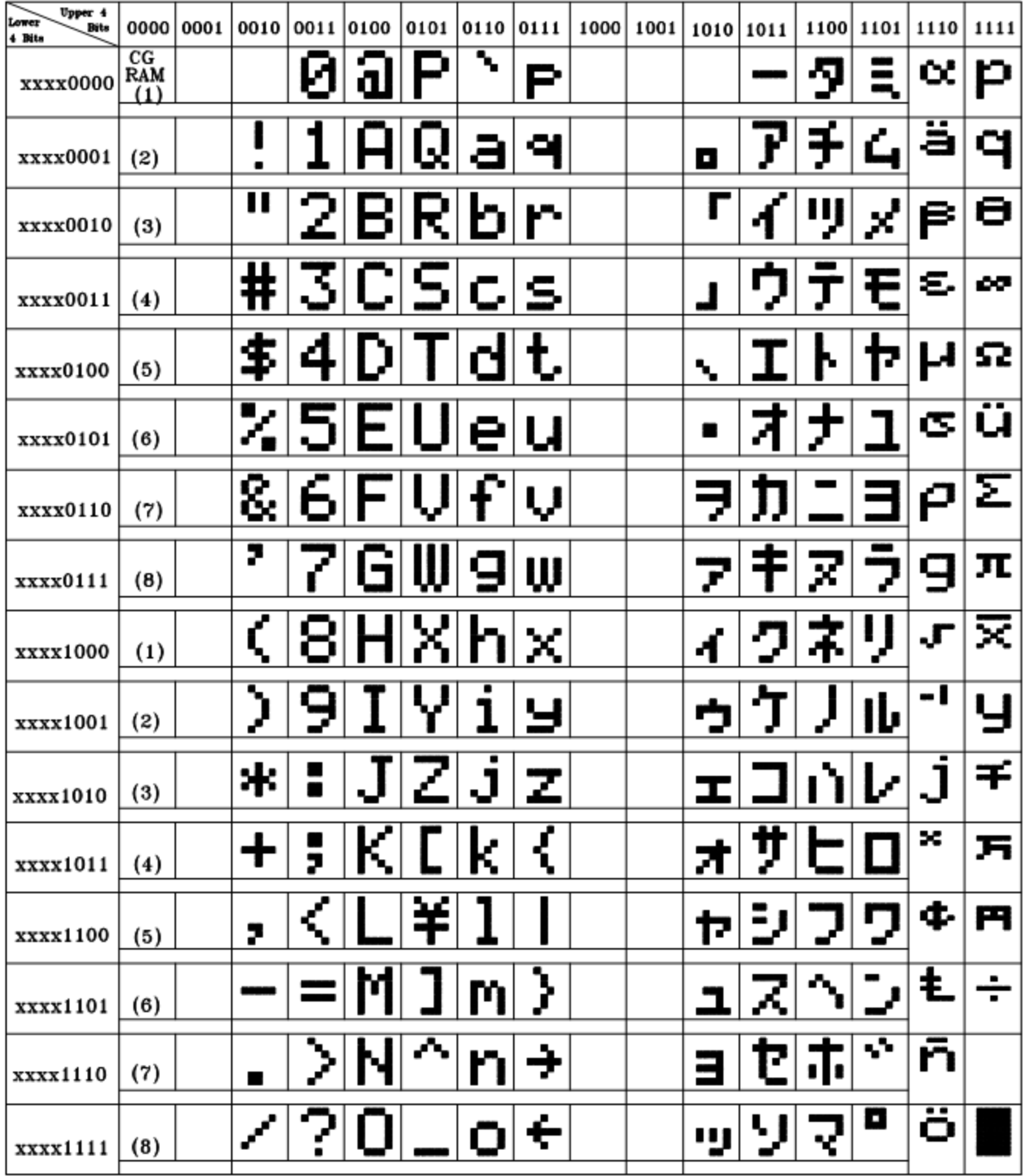

#### **Example Initialization Program**

```
8-bit Initialization:
void command(char i)
\{//put data on output Port
     P1 = i;D I = 0;//D/I=LOW: send instruction
     R_W = 0;//R/W=LOW : WriteE = 1Delay(1);
                                //enable pulse width >= 300ns
      E = 0;//Clock enable: falling edge
\}void write(char i)
\{P1 = i;//put data on output Port
     D I = 1;//D/I=LOW : send data
     R_W = 0;//R/W=LOW : Write
     E = 1Delay(1);
                                //enable pulse width >= 300ns
     E = 0;//Clock enable: falling edge
\}void init()
\{E = 0;Delay(100);//Wait >15 msec after power is applied
                              //Wait >15 msec after power is applied<br>//command 0x30 = Wake up<br>//must wait 5ms, busy flag not available<br>//command 0x30 = Wake up #2<br>//must wait 160us, busy flag not available<br>//command 0x30 = Wake up #3<br>//must wait 160us,
     command(0x30)iDelay(30);
     command(0x30):Delay(10);
     \frac{1}{2} command (0x30) ;
     Delay(10);
     command(0x38);
     command(0x10)://Display ON; Cursor ON
     command(0x0c)command(0x06)//Entry mode set
}
```

```
4-bit Initialization:
void command(char i)
\{P1 = i;//put data on output Port
     D_I = 0;//D/I=LOW : send instruction
                                //R/W=LOW : Write<br>//R/W=LOW : Write<br>//Send lower 4 bits<br>//Shift over by 4 bits<br>//put data on output Port
     R_W = 0;Nybble();
     i = i < 4;P1 = i;//Send upper 4 bits
     Nybble();
\}void write(char i)
\{P1 = i;//put data on output Port
     D I = 1;//D/I=HIGH: send data
     R_W = 0;//R/W=LOW : Write
                                 //R/W=LOW · WIILE<br>//Clock lower 4 bits
     Nybble();
                                 //Shift over by 4 bits
     i = i < 4;P1 = i;//put data on output Port
     Nybble();
                                  //Clock upper 4 bits
\}void Nybble()
\{E = 1;//enable pulse width >= 300ns
     Delay(1);
     E = 0;//Clock enable: falling edge
\}void init()
\{P1 = 0;P3 = 0;Delay(100);//Wait >15 msec after power is applied
     P1 = 0x30;//put 0x30 on the output port
     Delay(30);
                                  //must wait 5ms, busy flag not available
     Nybble();
                                  //command 0x30 = Wake up//must wait 160us, busy flag not available<br>
//must wait 160us, busy flag not available<br>
//command 0x30 = Wake up #2<br>
//must wait 160us, busy flag not available<br>
//command 0x30 = Wake up #3<br>
//can check busy flag now instea
     Delay(10);
     Nybble();
     Delay(10);
     Nybble();
     Delay(10);
     P1 = 0x20;Nybble();
     command(0x28);
                                  //Function set: 4-bit/2-line
                                  //Set cursor
     command(0x10)command(0x0F)//Display ON; Blinking cursor
     command(0x06)://Entry Mode set
\}
```
## **Quality Information**

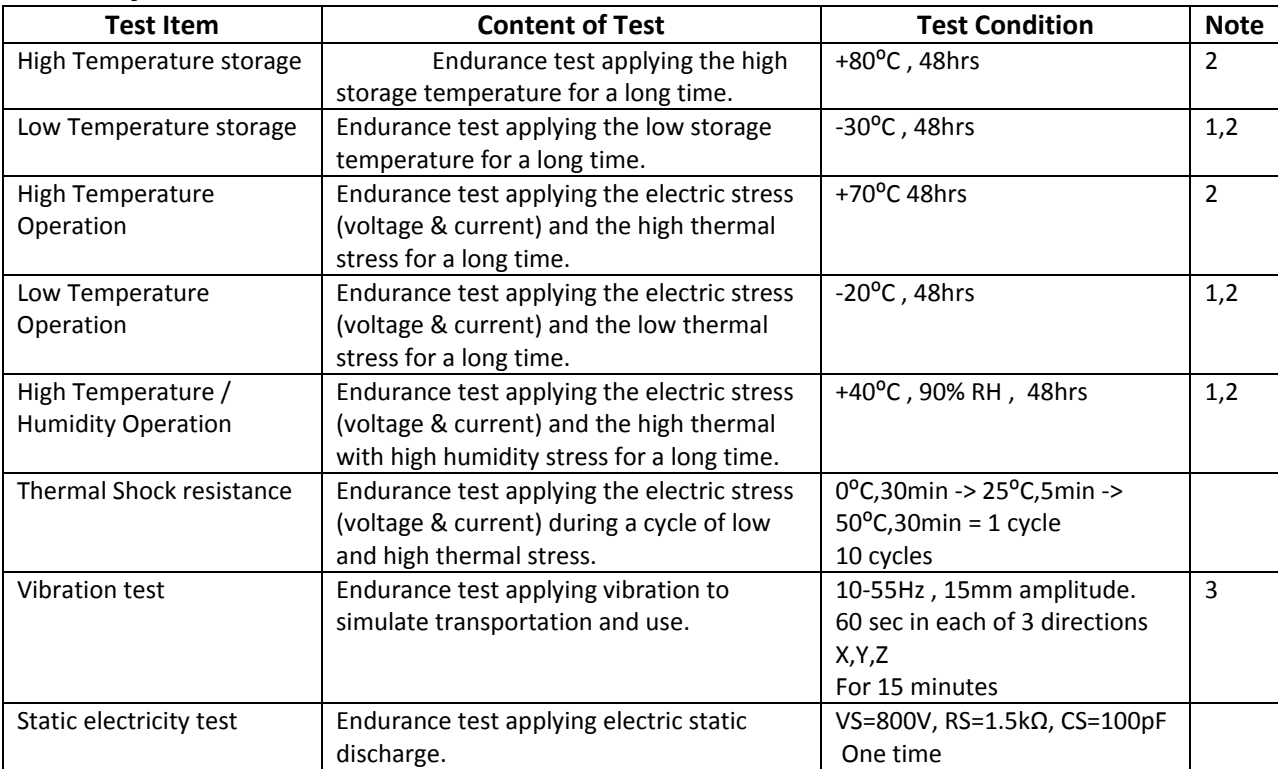

**Note 1:** No condensation to be observed.

**Note 2:** Conducted after 4 hours of storage at 25⁰C, 0%RH.

**Note 3:** Test performed on product itself, not inside a container.

# **Precautions for using LCDs/LCMs**

See Precautions at www.newhavendisplay.com/specs/precautions.pdf

## **Warranty Information and Terms & Conditions**

**http://www.newhavendisplay.com/index.php?main\_page=terms**